Voici quelques petites informations et outils utiles.

### **ESRI BeLux**

Nervierslaan 54 B 1780 WEMMEL Tel:  $+ 32(0) 2 460 74 80$ Fax: + 32 (0) 2 460 45 39

<http://www.esribelux.com/>

Téléchargement : <http://www.esribelux.com/index2FR.asp>

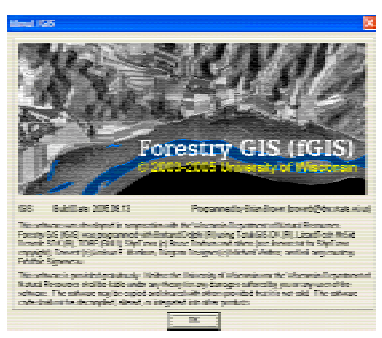

**fGIS.**

[http://www.ac-nantes.fr:8080/peda/disc/svt/tel\\_fGIS/index.htm](http://www.ac-nantes.fr:8080/peda/disc/svt/tel_fGIS/index.htm) 

#### **Eduspace & ESA.**

http://www.esa.int/education/eduspace Département Education **ESA** 8-10 Rue Mario Nikis F-75738 PARIS CEDEX 15 Fax: +33 (0)1 53 69 76 01 [education@esa.int](mailto:education@esa.int) 

Vous pouvez demander les documents suivants à l'ESA, ils sont disponibles. Attention le stock est limité…. Ne traînez pas.

N'oubliez pas de préciser dans ta demande que la documentation servira pour le travail dans le cadre d'un projet européen.

Cela ne demande qu'un petit copier coller et rapportera tout une série d'outils utiles qui pourront être utilisé pour la suite du travail.

1°DVD "Newton in space", a demander en envoyant un petit mail à Sylvie Ijsselstein, ISS Education Fund, [Sylvie.Ijsselstein@esa.int](mailto:Sylvie.Ijsselstein@esa.int) 

2° Pour les publications ci-dessous les demander à Anne Dougal, Communications HQ, [Anne.Dougal@esa.int](mailto:Anne.Dougal@esa.int) 

CD Rom The Weather machine Vidéo de la mission MSG DESCW for Microsoft Windows

Connecting Earth Observation Resources New ERS SAR High Rate Products & Format ENVISAT 2005 ENVISAT in Action 2002-2004 ENVIVIEW & ENVISAT Sample Products Earth Explorers: CRYOSAT, GOCE, AEOLUS, SMOS, SWARM Environmental Conventions and Observation from Space ? TESEO Multi-temporal mosaic of the United Kingdom, Ireland and northern France. World Land Surface Temperature Atlas ERS-1 SAR Reference Coverage CD-ROM Database of Global C-Band Radarbackscatter French Guiana as seen by the ERS radar satellite La Guyane à travers les nuages Sealing Maps of Megacities ERS Spaceborne Radar Imagery (HISTORICAL DOCUMENT) CEOS Resources in Earth Observation 2000 CEOS Resources in Earth Observation 1997 Service Support Environment Quick Tour DVD éducatif "Newton in Space" Planet Earth - Heavens Above ! Ciel, ma Planète ! Around the World in 80 Images

Autres documents:

[http://www.esa.int/esaED/SEMZ948X9DE\\_teachers\\_0.html](http://www.esa.int/esaED/SEMZ948X9DE_teachers_0.html) 

Vous pouvez télécharger Léoworks c'est un outil très bon. Il faut d'abord s'inscrire:

<http://www.eduspace.esa.int/>

Puis télécharger: Léoworks: <http://www.eduspace.esa.int/eduspace/leoworks/leoworks.asp>

L'ESA offre maintenant une couverture complète de l'Europe avec des images de Landsat en téléchargement pour analyse dans LEOWorks.

<http://www.eduspace.esa.int/eduspace/imagedb/imagedb.asp>

#### **RSI France**

4 rue de Lyon 75012 Paris France Téléphone: 00 33 (0).153447722 Téléfax: 00 33.(0).153447729 Email: france@rsinc.com

Personne de contact: Cécile Robin: [crobin@rsinc.com](mailto:crobin@rsinc.com)  Emilie Landois: [elandois@rsinc.com](mailto:elandois@rsinc.com) 

**Freelook** :<http://www.ittvis.com/download/download.asp?urlProductcode=21>

Nous employons également **ENVI 4.5**. la version démonstration est suffisante pour travailler dans les écoles. <http://www.ittvis.com/download/download.asp?urlProductcode=21>

#### A télécharger aussi le logiciel **Mesurim**:

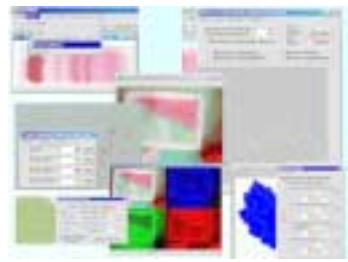

http://www.acamiens.fr/ped[agogie/svt/info/logiciels/Mesurim2/Index.htm](http://www.ac-amiens.fr/pedagogie/svt/info/logiciels/Mesurim2/Index.htm) 

Deux sources sur la télédétection en français ou anglais.

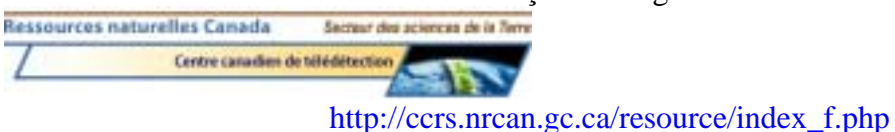

Très bons documents.

### **VEGETATION Image Processing Centre - CTIV**

Centre for Remote Sensing and Earth Observation Processes - TAP Flemish Institute for Technological Research – VITO Boeretang 200 B-2400 Mol Belgium Tél.:00 32 14 336814 Fax: 00 32 14 336894 Email: [ctiv@vgt.vito.be](mailto:ctiv@vgt.vito.be) 

#### **Earth Observation HelpDesk**

Recherches et applications spatiales Politique scientifique fédérale Rue de la Science, 8 1000 Bruxelles

Personne de contact: Martine Stélandre

Cours : http://telsat.belspo.be/beo/ Didacticiel très nombreux: <http://telsat.belspo.be/beo/fr/profs/index.htm>

Commune vue depuis l'espace:<http://telsat.belspo.be/beo/mapviewer/viewer.aspx>

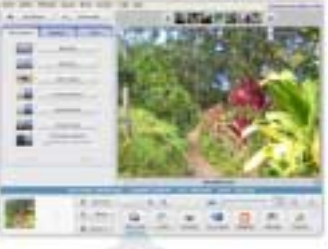

Pour les images : **Picasa** : logiciel gratuit

<http://picasa.google.com/>

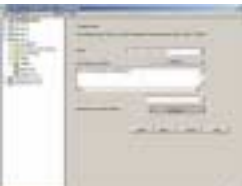

Pour capturer les pages web : **HTTrack** : <http://www.httrack.com/page/1/fr/index.html>

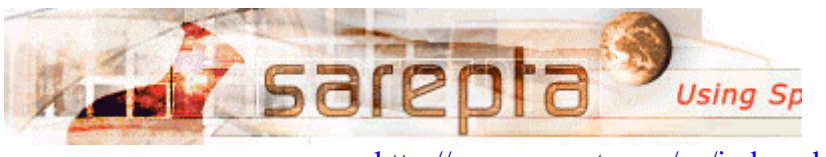

<http://www.sarepta.org/en/index.php>

# **Où trouver des données ?**

**Sur Internet Données internationales** 

- [www.geographynetwork.com](http://www.geographynetwork.com/) 

-Données "live"

-> via web browser, ArcGIS Desktop, ArcExplorer

-Données Downloadables

-> avec ArcGIS Desktop, ArcExplorer

-Fichiers PMF -> ArcReader

oAtlas mondial Digital : [www.nationalgeographic.com/maps](http://www.nationalgeographic.com/maps) 

o <http://maps.esri.com/>

- o [http://www.intercarto.com](http://www.intercarto.com/)
- o <http://dma.jrc.it/services/dmaexplorer/default.asp>

o <http://www.nima.mil/>

o <http://www.esrifrance.fr/produit/siteims.asp>

(Parc Naturel des Vosges, Ville de Nice, …)

#### **Données sur la Belgique**

### **A visualiser avec votre Web Browser**

Geo-Vlaanderen: un site internet intégré pour l'information géographique: [www.gisvlaanderen.be/geo-vlaanderen/nl/loketten.asp](http://www.gisvlaanderen.be/geo-vlaanderen/nl/loketten.asp)  Province de Flandre Occidentale : [www.giswest.be](http://www.giswest.be/)  Trouver votre chemin à Bruges : [http://www.giswest.be/website/viewpointa\\_nl/viewer.htm](http://www.giswest.be/website/viewpointa_nl/viewer.htm)  Province de Flandre Orientale : [www.gisoost.be](http://www.gisoost.be/)  Province d'Anvers: [www.provant.be/gis/index.htm](http://www.provant.be/gis/index.htm)  L'état des arbres en région bruxelloise [www.arbres.irisnet.be](http://www.arbres.irisnet.be/)  Le Plan Régional d'Affectation du Sol (PRAS)<http://www.pras.irisnet.be/> Géologie en Flandre <http://dov.vlaanderen.be/html/index.html> Géologie en wallonie : [http://environnement.wallonie.be/cartosig/cartegeologique/consultation.htm#](http://environnement.wallonie.be/cartosig/cartegeologique/consultation.htm)  Données sur les rivières, les ponts, les écluses…(Flandre) <http://gis.ris-rivierinformatie.be/Ibis/Run.htm> Portail cartographique de la Wallonie [http://carto5.wallonie.be](http://carto5.wallonie.be/) 

Site Portail de la DGRNE : [http://environnement.wallonie.be/cartosig/pg\\_menu/inventaire.asp](http://environnement.wallonie.be/cartosig/pg_menu/inventaire.asp) 

### **A visualiser avec ArcView ou ArcExplorer**

Province de Flandre Occidentale : [http://www.giswest.be](http://www.giswest.be/)  Province de Flandre Orientale : [http://gisoost.be](http://gisoost.be/)  Province d'Anvers : [http://gis.provant.be](http://gis.provant.be/)  Géologie en Flandre : [http://dov.vlaanderen.be](http://dov.vlaanderen.be/)  Données sur les rivières, les ponts, les écluses… : http://gis.ris[-rivierinformatie.be](http://gis.ris-rivierinformatie.be/Ibis/Run.htm) Données variées sur la Wallonie (photos aériennes, chemins, bâtiments,…) : [http://carto5.wallonie.be](http://carto5.wallonie.be/)  ArcWallonie (sur le CD) Zone natura 2000 (sur le CD) Données du PICC Contact : M.E.T., D 432, 081/77.33.47 Info :<http://internet.win.be/rainbow/d432/picc.htm> PPNC : Contact : DGPL, M. FERRIER, 081/32.37.11 Info : <http://mrw.wallonie.be/dgpl/fr/subventions/ppnc.asp> Plan de secteur, parcellaire, etc.Contact : DGATLP, M. Bournonville, 081/33.21.17 <http://mrw.wallonie.be/dgatlp/dgatlp/Pages/Observatoire/Pages/Accueil/AccueilT.htm>

#### **Autres données communales et nationales:**

- Auprès de votre administration communale
- Institut Géographique National : données .tif, cartes topologiques, orthophotoplans à prix avantageux pour les écoles.<http://www.ign.be/>

### **Données statistiques nationales** :

Site de l'Institut National de Statistiques : [http://www.statbel.fgov.be/figures/download\\_fr.asp](http://www.statbel.fgov.be/figures/download_fr.asp)  Statistiques de la région wallonne :<http://statistiques.wallonie.be/>

Geo-Vlaanderen : un site intégré pour des informations géographiques : <http://www.gisvlaanderen.be/geo-vlaanderen/nl/loketten.asp>

Programme GéoCampus lancé cet été et destiné au monde de l'Education et de la Recherche. Je vous invite à visiter le site [www.geocampus.com](http://www.geocampus.com/) et à le communiquer à votre réseau de contacts à l'étranger (hors France, comme je vous ai dit).

Vos partenaires européens pourront bénéficier de Cartes & Données. La licence leur sera mise à disposition jusqu'en décembre 2007.

Wilock Philippe [philippe.wilock@sacrecoeurcharleroi.be](mailto:philippe.wilock@sacrecoeurcharleroi.be)